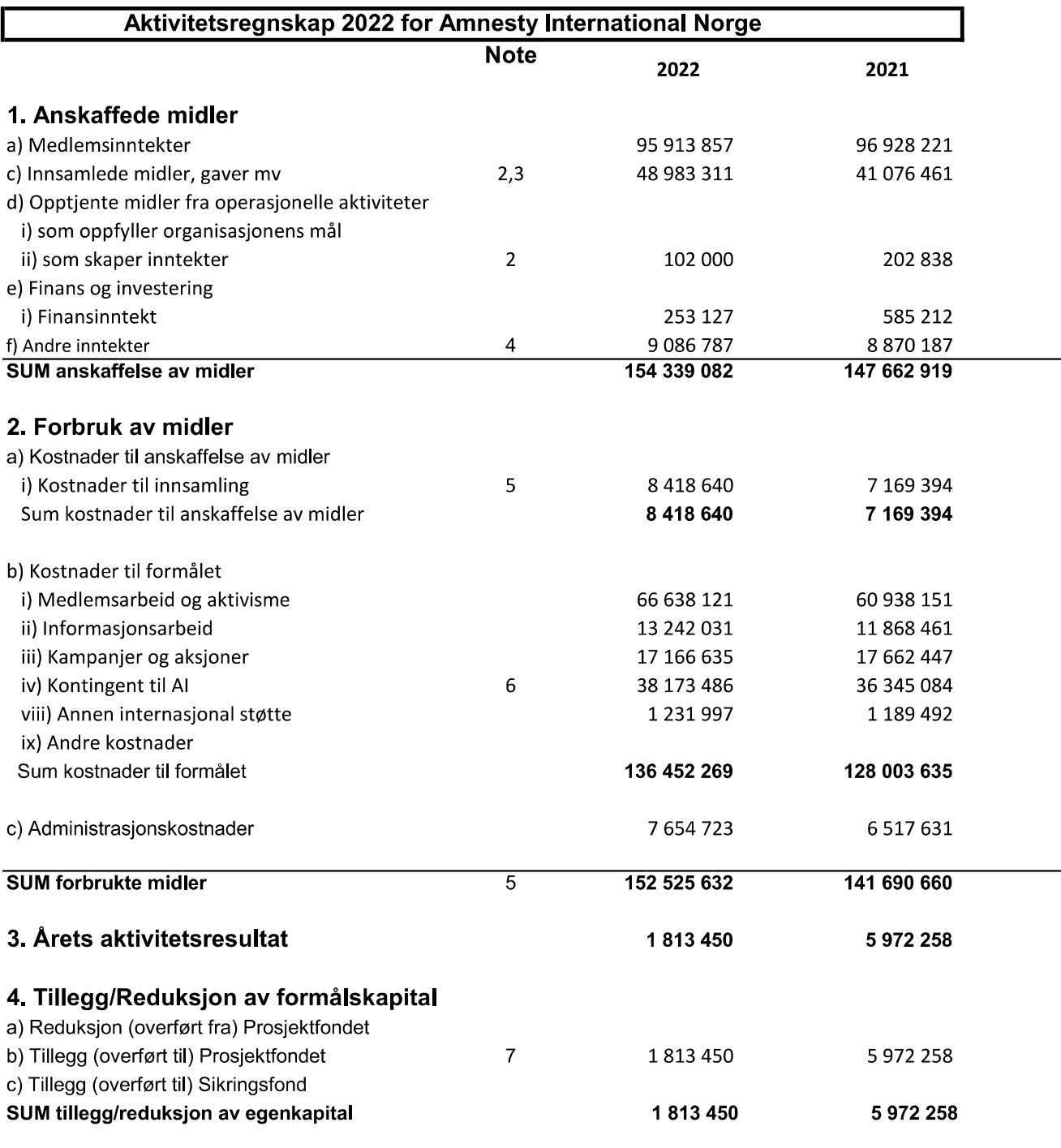

Amnesty International Norge Org.nr.970148698

# Amnesty International Norge - Balanse 2022

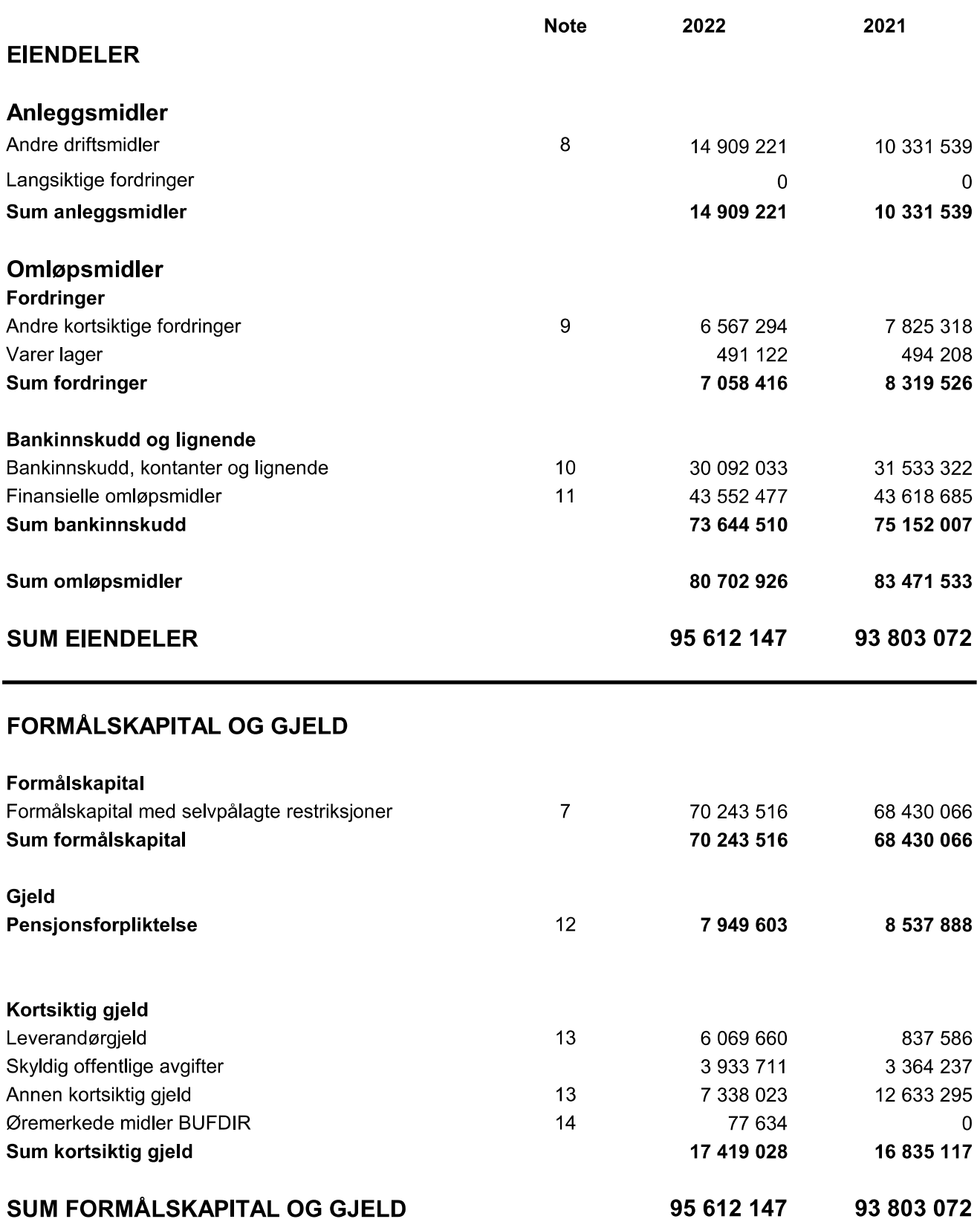

# Verifikasjon

Transaksjon 09222115557489596180

### Dokument

AI 2022 Aktivitetsregnskap og Balanse Hoveddokument 2 sider Initiert på 2023-03-24 11:10:39 CET (+0100) av Alexandra Salfatte Larsen (ASL) Ferdigstilt den 2023-03-29 15:47:48 CEST (+0200)

#### Initiativtaker

#### Alexandra Salfatte Larsen (ASL)

Amnesty International Norge Organisasjonsnr. 970148698 alarsen@amnesty.no +4793608955

### Signerende parter

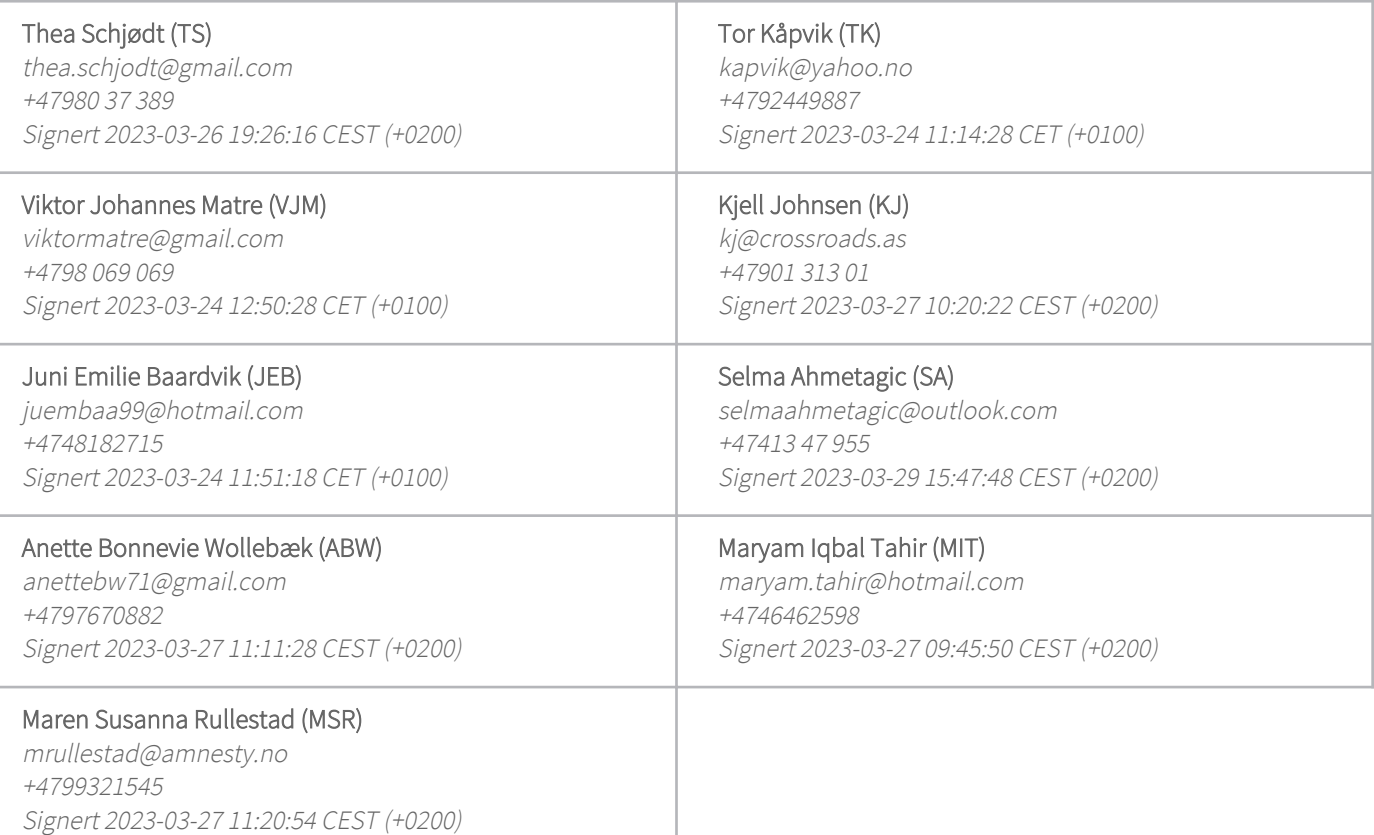

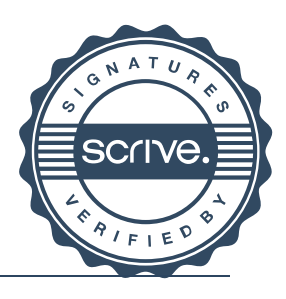

# Verifikasjon

Transaksjon 09222115557489596180

Denne verifiseringen ble utstedt av Scrive. Informasjon i kursiv har blitt verifisert trygt av Scrive. For mer informasjon/bevis som angår dette dokumentet, se de skjulte vedleggene. Bruk en PDF-leser, som Adobe Reader, som kan vise skjulte vedlegg for å se vedleggene. Vennligst merk at hvis du skriver ut dokumentet, kan ikke en utskrevet kopi verifiseres som original i henhold til bestemmelsene nedenfor, og at en enkel utskrift vil være uten innholdet i de skjulte vedleggene. Den digitale signeringsprosessen (elektronisk forsegling) garanterer at dokumentet og de skjulte vedleggene er originale, og dette kan dokumenteres matematisk og uavhengig av Scrive. Scrive tilbyr også en tjeneste som lar deg automatisk verifisere at dokumentet er originalt på: https://scrive.com/verify

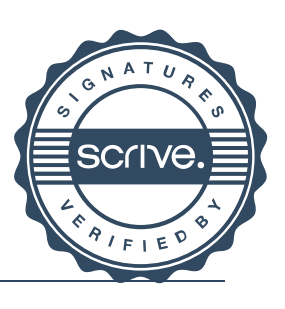

# Verifikasjon

Transaksjon 09222115557489951335

## Dokument

AI 2022 Aktivitetsregnskap og Balanse Hoveddokument 4 sider Initiert på 2023-03-29 16:17:49 CEST (+0200) av Alexandra Salfatte Larsen (ASL) Ferdigstilt den 2023-03-31 13:18:36 CEST (+0200)

### Initiativtaker

#### Alexandra Salfatte Larsen (ASL)

Amnesty International Norge Organisasjonsnr. 970148698 alarsen@amnesty.no +4793608955

### Signerende parter

### John Peder Egenæs (JPE)

jegenes@amnesty.no +4791100676 Signert 2023-03-31 13:18:36 CEST (+0200)

Denne verifiseringen ble utstedt av Scrive. Informasjon i kursiv har blitt verifisert trygt av Scrive. For mer informasjon/bevis som angår dette dokumentet, se de skjulte vedleggene. Bruk en PDF-leser, som Adobe Reader, som kan vise skjulte vedlegg for å se vedleggene. Vennligst merk at hvis du skriver ut dokumentet, kan ikke en utskrevet kopi verifiseres som original i henhold til bestemmelsene nedenfor, og at en enkel utskrift vil være uten innholdet i de skjulte vedleggene. Den digitale signeringsprosessen (elektronisk forsegling) garanterer at dokumentet og de skjulte vedleggene er originale, og dette kan dokumenteres matematisk og uavhengig av Scrive. Scrive tilbyr også en tjeneste som lar deg automatisk verifisere at dokumentet er originalt på: https://scrive.com/verify

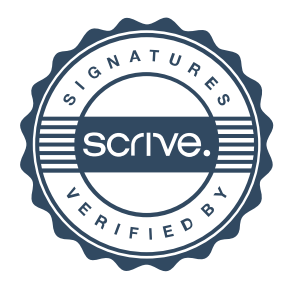